Copyright is owned by the Author of the thesis. Permission is given for a copy to be downloaded by an individual for the purpose of research and private study only. The thesis may not be reproduced elsewhere without the permission of the Author.

## **Developing an Integrated System for Automated Picking and Sorting using an ABB Flexpicker Robot**

A thesis presented in partial fulfillment of the

requirements of the degree of

Master of Engineering

In

Mechatronics

At

Massey University,

Auckland, New Zealand

Hongda Wu

2010

<span id="page-2-0"></span>In the rapid development of flexible automation and the broad application of computer technology, industrial monitor software has played an integral role in all kinds of industrial areas. It allows operators to monitor and control a plant in real-time with feedback from any number of processes. Traditionally industrial monitor software exhibits low efficiency, lack of reliability, non-reconfigurable and does not support multi-communication protocols, as is required for the exchange of data from outside of the factory. (Fan, 2006) Configuration software is basically type of the industrial automation and process monitor and control application. It supports Human Machine Interface (HMI), Supervisory Control and Data Acquisition (SCADA) system, realizes interlink between low level device and upper management network. Nowadays, with the advent of Configuration Software, engineers can readily construct field control systems with minimal developmental time and cost while allowing the combination of a plethora of user requests and control.

The primary objective of this thesis is to develop a web base application with surveillance ability to realize remote control of an ABB IRB 340 Flexpicker robot through Siemens Programmable Logic Controller (PLC) system. The communication between the application and robot system is to be built using configuration software to link a number of third party devices through the inclusion of OLE for Process Control (OPC) techniques, graphical design editors, web navigators, and tag management. The thesis also introduces a vision system with trig-board design for object recognition and tracking.

<span id="page-3-0"></span>First and foremost, I would like to offer my deepest gratitude to the mentors of this research: Dr. Johan Potgieter, who, with his guidance and tuition allowed for the completion of this dissertation.

For their invaluable advice and services, I would also like to thank Oliver Grant, James Chan, Jamie McIntyre, and Graeme Paulin.

As usual, the unconditional support of my family and loved ones is appreciated; as such, I would like to acknowledge my mother and father; my brother and sister and my partner. Their support, both direct and indirect, provided a bastion of confidence during times of difficulty.

For those who I have gained knowledge from indirectly, your work has provided a rich source of information that has only furthered my own abilities, and I thank you.

Lastly, I would like to thank the staff and lecturers of Massey University's School of Engineering and Advanced Technology at Albany for the interest shown in the project and their freely given advice.

## **Table of Contents**

<span id="page-4-0"></span>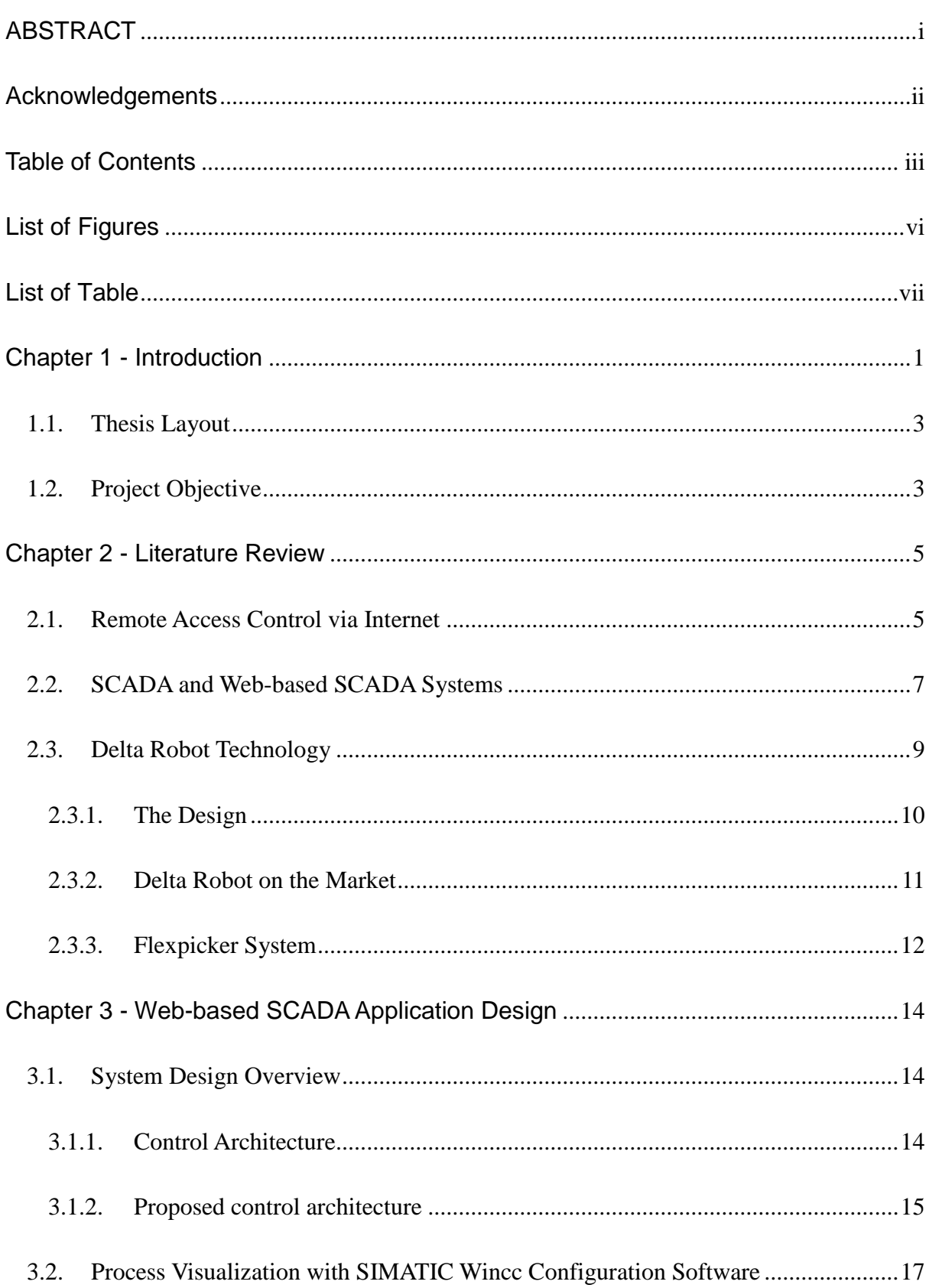

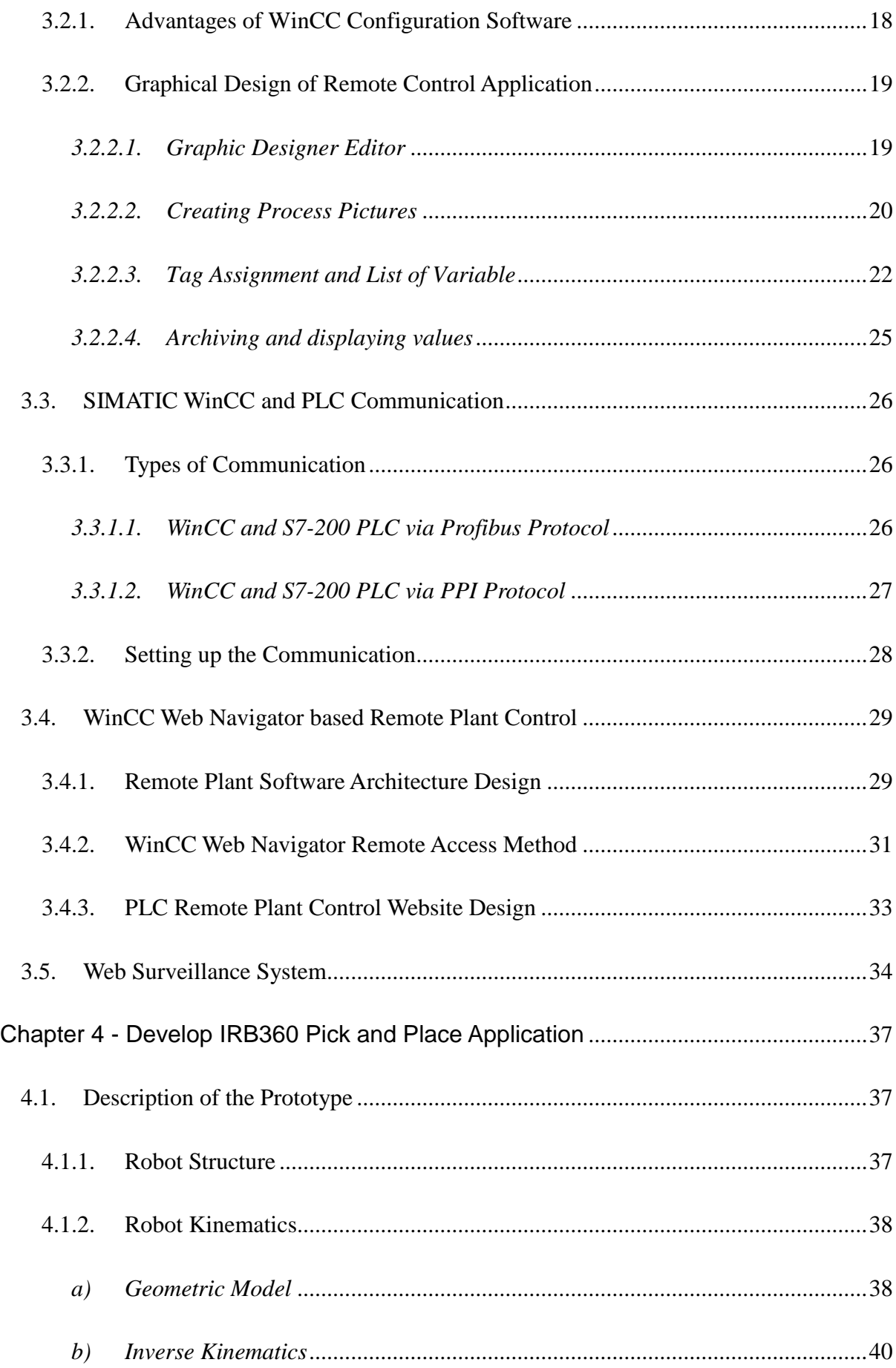

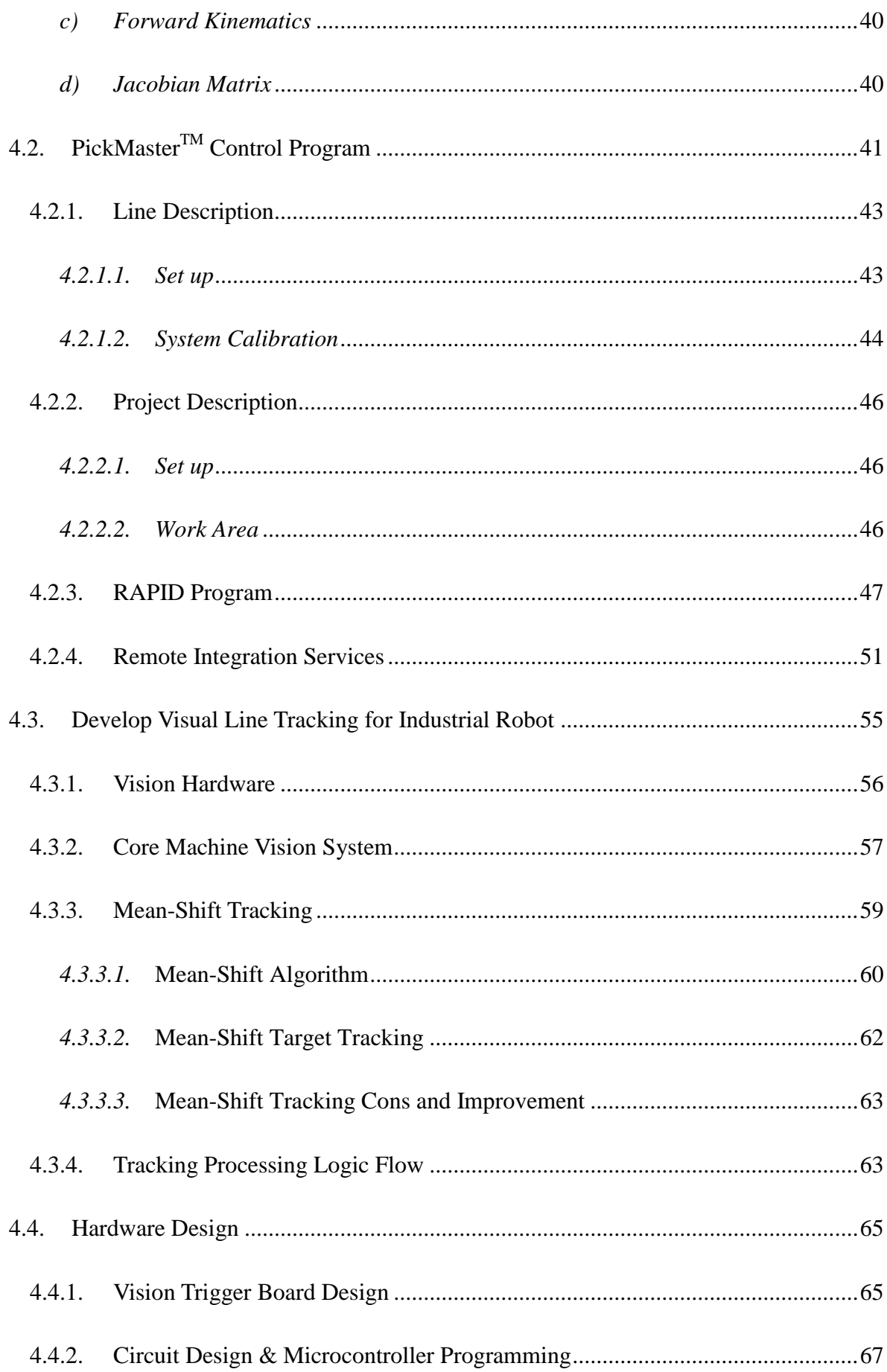

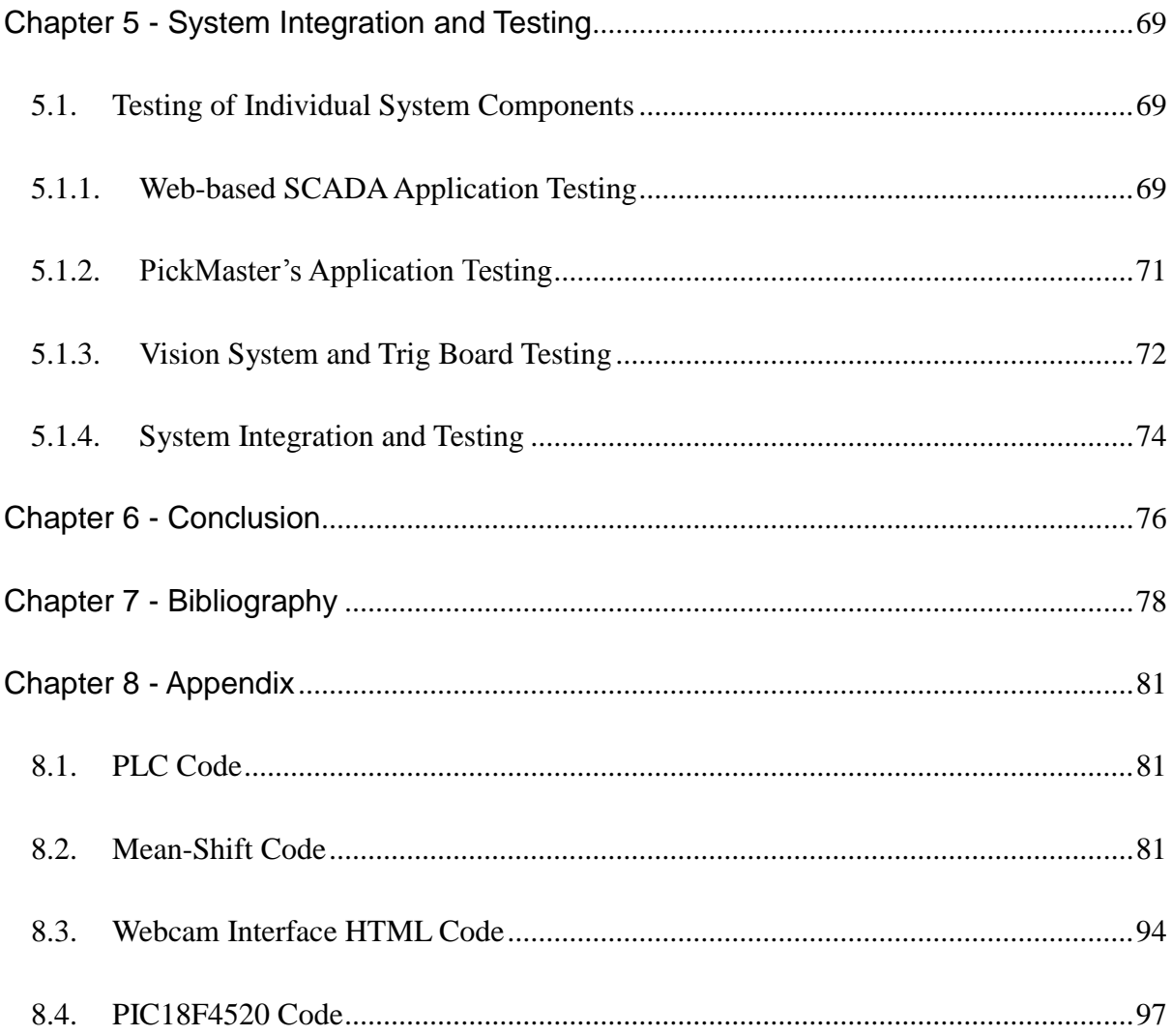

## **List of Figures**

<span id="page-7-0"></span>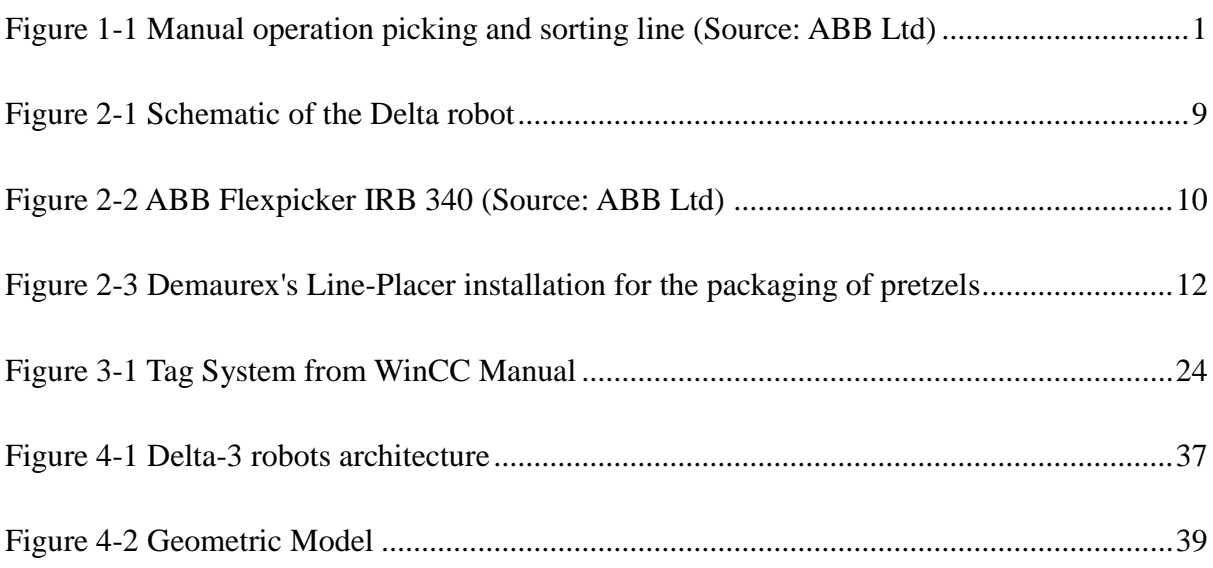

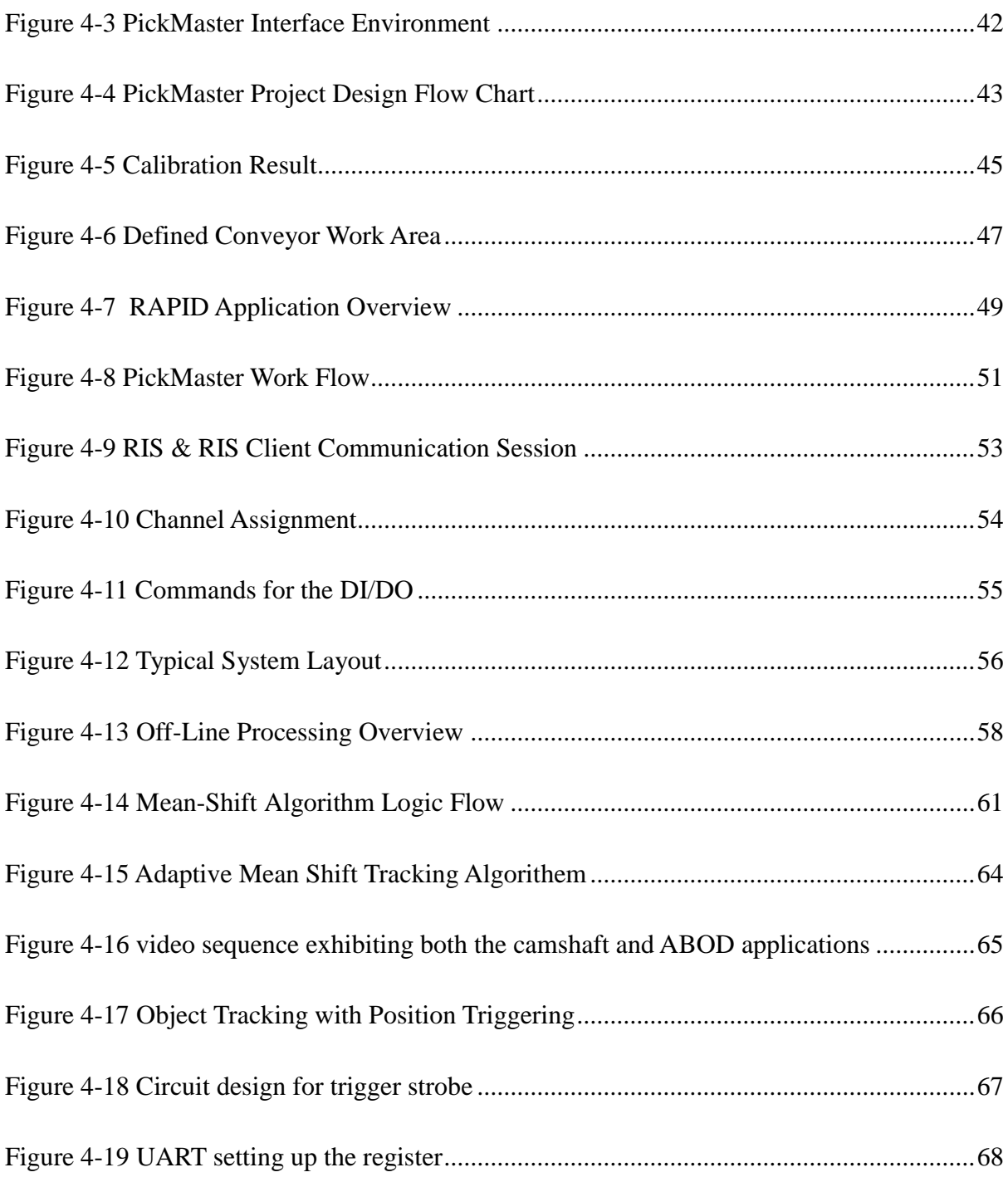

## **List of Table**

<span id="page-8-0"></span>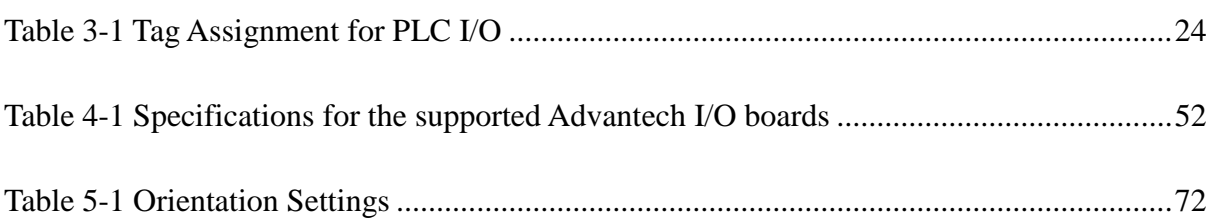